# LASER INTERFEROMETER GRAVITATIONAL WAVE OBSERVATORY - LIGO - CALIFORNIA INSTITUTE OF TECHNOLOGY

MASSACHUSETTS INSTITUTE OF TECHNOLOGY

**Document Type LIGO-T970181-00 - <sup>C</sup>** 26June97

# **How to Build the Hanford Left LVEA-Y Station EPICS Vacuum Controls System**

Dave Barker

*Distribution of this draft:*

Hanford CDS, Operators

This is an internal working note of the LIGO Project..

**California Institute of Technology LIGO Project - MS 51-33 Pasadena CA 91125** Phone (818) 395-2129 Fax (818) 304-9834 E-mail: info@ligo.caltech.edu

**Massachusetts Institute of Technology LIGO Project - MS 20B-145 Cambridge, MA 01239** Phone (617) 253-4824 Fax (617) 253-7014

E-mail: info@ligo.mit.edu

WWW: http://www.ligo.caltech.edu/

# **1.0 The Hanford Left LVEA-Y Station.**

The Hanford Left LVEA-Y Vacuum Station is designated LY. The Vacuum system comprises:

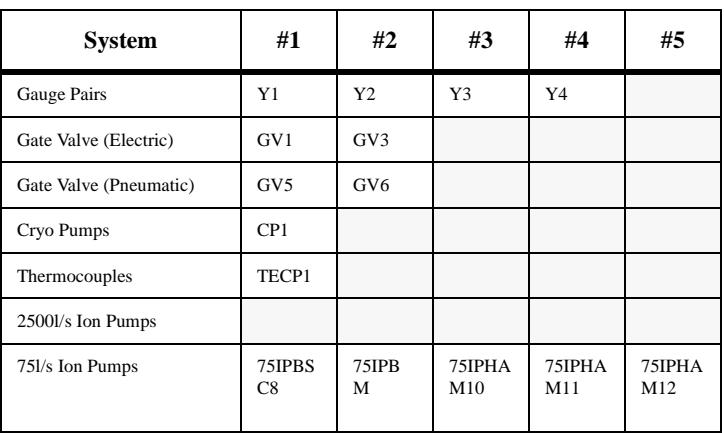

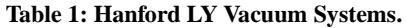

The vacuum equipment is arranged in the following order:

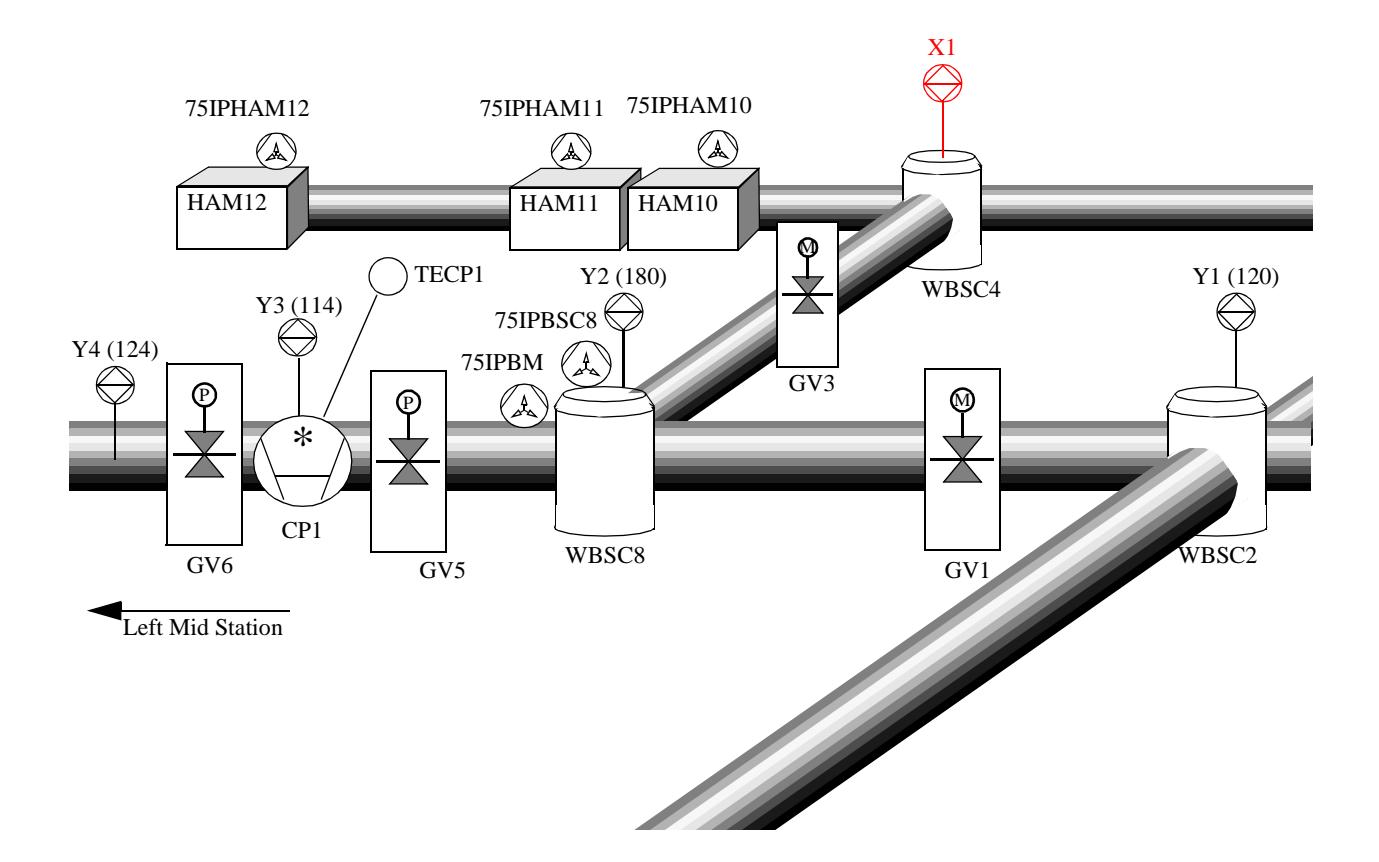

# **2.0 File Definitions.**

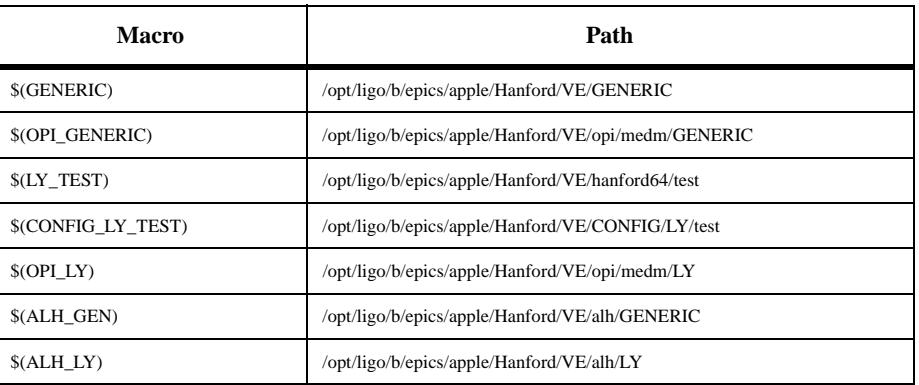

## **Table 2: File Macro Definitions.**

# **3.0 Database Generation.**

## **3.1 Gauge Pairs (GP)**

Gauge Pairs have two databases; the main database and the emulation database. Makefile is \$(CONFIG\_LY\_TEST)/makefile linked into the  $$(LY_TEST)$  directory. Build the GP system in the  $$(LY_TEST)$  directory with the command:

#### **> make GP**

#### 3.1.1 Main Database.

Generic db file is \$(GENERIC)/test/database/VE\_GP\_GEN.db (gdct generated). Configuration file is \$(CONFIG\_LY\_TEST)/HVE-LY:GP.config linked into the \$(LY\_TEST) directory. Output files are HVE-LY:Yn.db and HVE-LY:YnS.db (n=1,2,3,4).

#### 3.1.2 Emulation Database.

Generic db file is \$(GENERIC)/test/database/VE\_GPE\_GEN.db (gdct generated). Configuration file is \$(CONFIG\_LY\_TEST)/HVE-LY:GPE.config linked into the  $$(LY_TEST)$  directory. Output files are HVE-LY:YnE.db (n=1,2,3,4).

## **3.2 Pneumatic Gate Valves (GVP).**

Only one main db file. Emulation records are in this file. Makefile is \$(CONFIG\_LY\_TEST)/makefile linked into the \$(LY\_TEST) directory. GVP requires access to the Gauge Pair configuration files. Build the GVP system with the command: **> make GVP**

## 3.2.1 Main Database.

Generic db file is \$(GENERIC)/test/database/VE\_GVP\_GEN.db (gdct generated). Configuration file is \$(CONFIG\_LY\_TEST)/HVE-LY:GVP.config linked into the \$(LY\_TEST) directory. Output files are HVE-LY:GVn.db and HVE-LY:GVnS.db (n=5,6).

## **3.3 Electric Gate Valves (GVE).**

Only one main db file. Emulation records are in this file. Makefile is \$(CONFIG\_LY\_TEST)/makefile linked into the \$(LY\_TEST) directory. GVE requires access to the Gauge Pair configuration files. Build the GVE system with the command:

# **> make GVE**

3.3.1 Main Database.

Generic db file is \$(GENERIC)/test/database/VE\_GVE\_GEN.db (gdct generated). Configuration file is \$(CONFIG\_LY\_TEST)/HVE-LY:GVE.config linked into the \$(LY\_TEST) directory. Output files are HVE-LY:GVn.db and HVE-LY:GVnS.db (n=1,3).

## **3.4 Thermocouples.**

Only main db file. Makefile is \$(CONFIG\_LY\_TEST)/makefile linked into the \$(LY\_TEST) directory. Build the TE system with

the command:

#### **> make TE**

3.4.1 Main Database.

Generic db file is \$(GENERIC)/test/database/VE\_TE\_GEN.db (gdct generated). Configuration file is \$(CONFIG\_LY\_TEST)/HVE-LY:TE.config linked into the \$(LY\_TEST) directory. Output files are HVE-LY:TECP1.db and HVE-LY:TECP1S.db.

#### **3.5 Cryo Pumps.**

Two database systems are built, the main database and the emulation database. Makefile is \$(CONFIG\_LY\_TEST)/makefile linked into the \$(LY\_TEST) directory. Build the CP system with the command:

## **> make CP**

## 3.5.1 Main Database.

Generic db file is \$(GENERIC)/test/database/VE\_CP\_GEN.db (gdct generated). Configuration file is \$(CONFIG\_LY\_TEST)/HVE-LY:CP.config linked into the \$(LY\_TEST) directory. Output files are HVE-LY:CP1.db and HVE-LY:CP1S.db.

## 3.5.2 Emulation Database.

Generic db file is \$(GENERIC)/test/database/VE\_CPE\_GEN.db (gdct generated). Configuration file is \$(CONFIG\_LY\_TEST)/HVE-LY:CPE.config linked into the \$(LY\_TEST) directory. Output files are HVE-LY:CP1E.db.

#### **3.6 2500l/s Ion Pumps.**

No 2500l/s Ion Pumps controlled by LVEA-Y.

#### **3.7 75l/s Ion Pumps.**

Only main db file. Makefile is \$(CONFIG\_LY\_TEST)/makefile linked into the \$(LY\_TEST) directory. Build the 75IP system with the command:

**> make 75IP**

#### 3.7.1 Main Database.

Generic db file is \$(GENERIC)/test/database/VE\_75IP\_GEN.db (gdct generated). Configuration file is \$(CONFIG\_LY\_TEST)/HVE-LY:75IP.config linked into the \$(LY\_TEST) directory. Output files are HVE-MX:75IPBSC8.db and HVE-MX:75IPBSC8S.db, HVE-LY:75IPBM.db and HVE-LY:75IPBMS.db, HVE-LY:75IPHAMn.db and HVE-LY:75IPHAMnS.db (n=10,11,12).

## **3.8 Pump Carts.**

TBD

## **3.9 Full List of Database Files.**

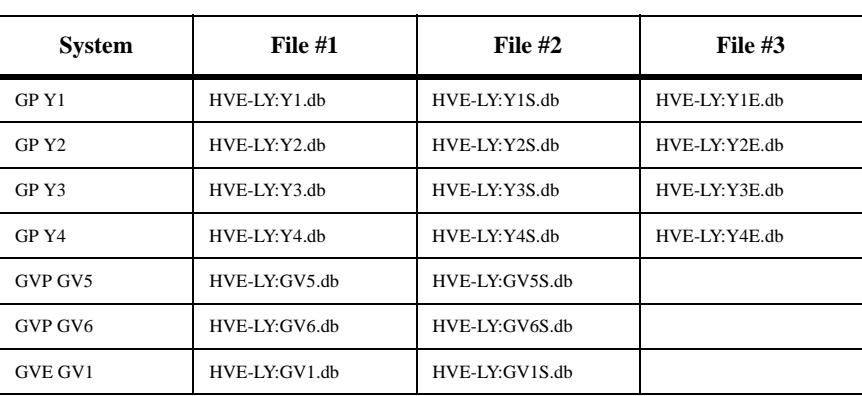

#### **Table 3: Full database db file list.**

## LIGO-T970181-00

#### **Table 3: Full database db file list.**

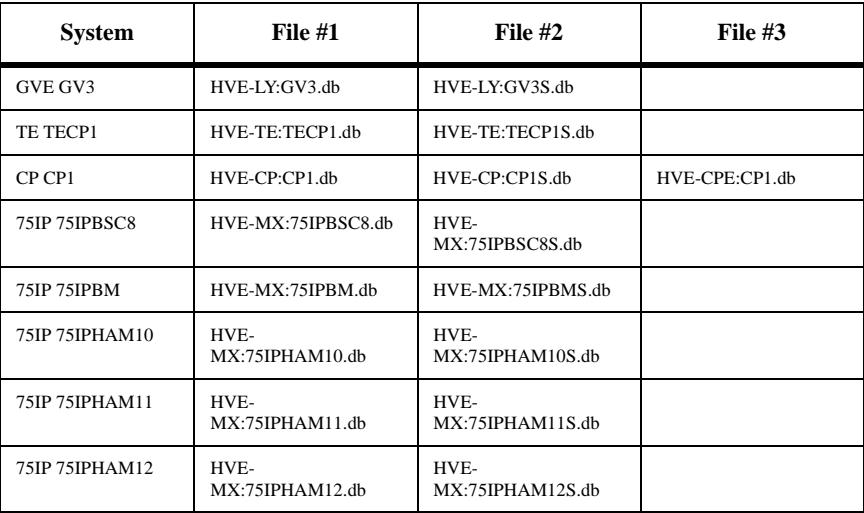

#### **3.10 Database Totals.**

#### **Table 4: Left LVEA-Y Station Totals.**

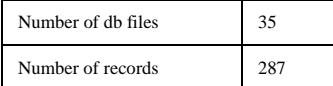

## **4.0 Sequencer Generation.**

#### **4.1 Gauge Pairs (GP)**

Gauge Pairs have two sequencers; Rate of Rise and RR emulation. Code build makefile is \$(CONFIG\_LY\_TEST)/makefile linked into the \$(LY\_TEST) directory. Build the GP system with the command:

**> make GP**

Source code is moved into  $\{(LY_TEST)/src, Code compile makefile is in  $(LY_TEST)/src, Recompile$  the code for the 162$ by running make in \$(LY\_TEST)/target/mv162/obj.

4.1.1 Rate of Rise.

Generic st file is \$(GENERIC)/test/src/VE\_GP\_RR\_GEN.st. Configuration file is \$(CONFIG\_LY\_TEST)/HVE-LY:GP.config linked into the \$(LY\_TEST) directory. Output files are HVE\_LY\_YnRR.st (n=1,2,3,4).

4.1.2 RR Emulation.

Generic st file is \$(GENERIC)/test/src/VE\_GP\_RRE\_GEN.st Configuration file is \$(CONFIG\_LY\_TEST)/HVE-LY:GPE.config linked into the \$(LY\_TEST) directory. Output files are HVE\_LY\_YnERRE.st (n=1,2,3,4).

#### **4.2 Pneumatic Gate Valves (GVP).**

Gate Valves have two sequencers; open and emulation. Code build makefile is \$(CONFIG\_LY\_TEST)/makefile linked into the \$(LY\_TEST) directory. Build the GP system with the command:

**> make GVE**

Source code is moved into \$(LY\_TEST)/src. Code compile makefile is in \$(LY\_TEST)/src. Recompile the code for the 162 by running make in \$(LY\_TEST)/target/mv162/obj.

4.2.1 Open.

Generic st file is \$(GENERIC)/test/src/VE\_GVE\_OPEN\_GEN.st. Configuration file is \$(CONFIG\_LY\_TEST)/HVE-LY:GVP.config. Output files are HVE\_LY\_GVnOPEN.st (n=5,6).

4.2.2 Emulation.

Generic st file is \$(GENERIC)/dev/src/VE\_GVEE\_GEN.st. Configuration file is \$(CONFIG\_LY\_TEST)/HVE-LY:GVP.config. Output files are HVE\_LY\_GVnGVEE.st (n=5,6).

## **4.3 Electric Gate Valves (GVE).**

Gate Valves have two sequencers; open and emulation. Code build makefile is \$(CONFIG\_LY\_TEST)/makefile linked into the \$(LY\_TEST) directory. Build the GP system with the command:

## **> make GVE**

Source code is moved into \$(LY\_TEST)/src. Code compile makefile is in \$(LY\_TEST)/src. Recompile the code for the 162 by running make in \$(LY\_TEST)/target/mv162/obj.

4.3.1 Open.

Generic st file is \$(GENERIC)/test/src/VE\_GVE\_OPEN\_GEN.st. Configuration file is \$(CONFIG\_LY\_TEST)/HVE-LY:GVE.config. Output files are HVE\_LY\_GVnOPEN.st (n=1,3).

4.3.2 Emulation.

Generic st file is \$(GENERIC)/dev/src/VE\_GVEE\_GEN.st. Configuration file is \$(CONFIG\_LY\_TEST)/HVE-LY:GVE.config. Output files are HVE\_LY\_GVnGVEE.st (n=1,3).

## **4.4 Thermocouples.**

No Sequencers.

## **4.5 Cryo Pumps.**

Two sequencers per Cryo Pump; Liquid Nitrogen Consumption Rate calculation and its emulation system. Code build makefile is \$(CONFIG\_LY\_TEST)/makefile linked into the \$(LY\_TEST) directory. Build the CP system with the command:

**> make CP**

Source code is moved into \$(LY\_TEST)/src. Code compile makefile is in \$(LY\_TEST)/src. Recompile the code for the 162 by running make in \$(LY\_TEST)/target/mv162/obj.

# 4.5.1 LN2 Rate.

Generic st file is \$(GENERIC)/test/src/VE\_CP\_LNRATE\_GEN.st. Configuration file is \$(CONFIG\_LY\_TEST)/HVE-LY:CPE.config. Output files are HVE\_LY\_CP1LNRATE.st.

4.5.2 Emulation.

Generic st file is \$(GENERIC)/dev/src/VE\_CP\_LNE\_GEN.st. Configuration file is \$(CONFIG\_LY\_TEST)/HVE-LY:CPE.config. Output files are HVE\_LY\_CP1ELNE.st.

## **4.6 2500l/s Ion Pumps.**

No Sequencers

**4.7 75l/s Ion Pumps.**

No Sequencers

**4.8 Pump Carts.**

**TBD** 

## **4.9 Sequencer Code File Totals.**

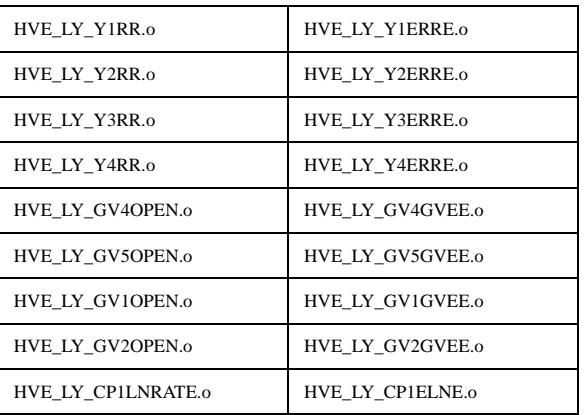

## **Table 5: C Code Object File List.**

## **5.0 C Code Generation.**

## **5.1 Gauge Pairs.**

C code used for Pirani gauge vacuum calculation. No code generation is needed. Source code is in \$(GENERIC)/test/src and is linked into the \$(LY\_TEST)/src directory. Code compile makefile is in the \$(LY\_TEST)/src directory Recompile the code for the 162 by running make in \$(LY\_TEST)/test/target/mv162/obj.

## 5.1.1 Pirani Vacuum.

Source code is \$(GENERIC)/test/src/VE\_GP\_PIRANI\_CVT\_TORR.c No generation needed. This code is re-entrant and only one copy of the object code is required on the IOC. Output file is in \$(LY\_TEST)/test/target/mv162/obj directory, file is VE\_GP\_PIRANI\_CVT\_TORR.o.

## **5.2 Electric Gate Valves.**

No C Code.

## **5.3 Thermocouples.**

No C Code.

## **5.4 Cryo Pumps.**

C code used to perform pump LN2 level control. No code generation is needed. Source code is in \$(GENERIC)/test/src and is linked into the \$(LY\_TEST)/src directory. Code compile makefile is in the \$(LY\_TEST)/src directory Recompile the code for the 162 by running make in \$(LY\_TEST)/test/target/mv162/obj.

## 5.4.1 Pump LN2 Level Control.

Source code is \$(GENERIC)/test/src/VE\_CP\_LVLCNTRL.c No generation needed. This code is re-entrant and only one copy of the object code is required on the IOC. Output file is in \$(LY\_TEST)/test/target/mv162/obj directory, file is VE\_CP\_LVLCNTRL.o.

## **5.5 2500l/s Ion Pumps.**

No C Code.

## **5.6 75l/s Ion Pumps.**

C code used to convert Pump Current to Vacuum. Used for the ion pumps in the 75IP systems and in the Gate Valve systems. Source code is in \$(GENERIC)/test/src and is linked into the \$(LY\_TEST)/src directory. Code compile makefile is in the \$(LY\_TEST)/src directory Recompile the code for the 162 by running make in \$(LY\_TEST)/test/target/mv162/obj.

## 5.6.1 Pump current to vacuum conversion.

Source code is \$(GENERIC)/test/src/VE\_GVE\_AMPS\_TO\_TORR.c No generation needed. This code is re-entrant and only one copy of the object code is required on the IOC. Output file is in \$(LY\_TEST)/test/target/mv162/obj directory, file is VE\_GVE\_AMPS\_TO\_TORR.o.

## **5.7 Pump Carts.**

TBD.

## **5.8 C Code File Totals.**

#### **Table 6: C Code Object File List.**

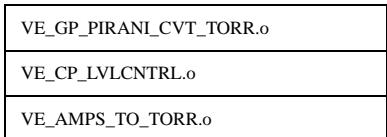

## **6.0 MEDM Screens Generation.**

#### **6.1 Gauge Pairs (GP).**

Gauge Pairs have three displays; main, simulation and emulation. Makefile is \$(OPI\_LY)/makefile, build the GP displays with the command;

**make GP**

Configuration files are symbolic linked from \$(CONFIG\_LY\_TEST) to the current directory.

#### 6.1.1 Main.

Generic adl file is \$(OPI\_GENERIC)/VE\_GP\_GEN.adl (MEDM generated). Configuration file is \$(CONFIG\_LY\_TEST)/HVE-LY:GP.config. Output file is \$(OPI\_LY)/HVE-LY:Yn.adl (n=1,2,3,4).

## 6.1.2 Simulation.

Generic adl file is \$(OPI\_GENERIC)/VE\_GP\_GEN\_S.adl (MEDM generated). Configuration file is \$(CONFIG\_LY\_TEST)/HVE-LY:GP.config. Output file is \$(OPI\_LY)/HVE-LY:YnS.adl (n=1,2,3,4).

6.1.3 Emulation

Generic adl file is \$(OPI\_GENERIC)/VE\_GP\_GEN\_E.adl (MEDM generated). Configuration file is \$(CONFIG\_LY\_TEST)/HVE-LY:GPE.config. Output file is \$(OPI\_LY)/HVE-LY:YnEE.adl (n=1,2,3,4).

#### **6.2 Pneumatic Gate Valves (GVP).**

Gate Valves have two displays; main and emulation. Makefile is \$(OPI\_LY)/makefile, build the GVP displays with the command;

**make GVP**

Configuration files are symbolic linked from \$(CONFIG\_LY\_TEST) to the current directory.

#### 6.2.1 Main.

Generic adl file is \$(OPI\_GENERIC)/VE\_GVP\_GEN.adl (MEDM generated). Configuration file is \$(CONFIG\_LY\_TEST)/HVE-LY:GVP.config. Output file is \$(OPI\_LY)/HVE-LY:GVn.adl (n=5,6).

6.2.2 Emulation.

Generic adl file is \$(OPI\_GENERIC)/VE\_GVP\_GEN\_E.adl (MEDM generated). Configuration file is \$(CONFIG\_LY\_TEST)/HVE-LY:GVP.config. Output file is \$(OPI\_LY)/HVE-LY:GVnE.adl (n=5,6).

## **6.3 Electric Gate Valves (GVE).**

Gate Valves have two displays; main and emulation. Makefile is \$(OPI\_LY)/makefile, build the GVE displays with the command;

**make GVE**

Configuration files are symbolic linked from \$(CONFIG\_LY\_TEST) to the current directory.

6.3.1 Main.

Generic adl file is \$(OPI\_GENERIC)/VE\_GVE\_GEN.adl (MEDM generated). Configuration file is \$(CONFIG\_LY\_TEST)/HVE-LY:GVE.config. Output file is \$(OPI\_LY)/HVE-LY:GVn.adl (n=1,3).

6.3.2 Emulation.

Generic adl file is \$(OPI\_GENERIC)/VE\_GVE\_GEN\_E.adl (MEDM generated). Configuration file is \$(CONFIG\_LY\_TEST)/HVE-LY:GVE.config. Output file is \$(OPI\_LY)/HVE-LY:GVnE.adl (n=1,3).

#### **6.4 Thermocouples.**

Thermocouples have two displays;main and simulation. Makefile is \$(OPI\_LY)/makefile, build the TE displays with the command;

**make TE**

Configuration files are symbolic linked from \$(CONFIG\_LY\_TEST) to the current directory.

6.4.1 Main.

Generic adl file is \$(OPI\_GENERIC)/VE\_TE\_GEN.adl (MEDM generated). Configuration file is \$(CONFIG\_LY\_TEST)/HVE-LY:TE.config. Output file is \$(OPI\_LY)/HVE-LY:TECP1.adl.

6.4.2 Simulation.

Generic adl file is \$(OPI\_GENERIC)/VE\_TE\_GEN\_S.adl (MEDM generated). Configuration file is \$(CONFIG\_LY\_TEST)/HVE-LY:TE.config. Output file is \$(OPI\_LY)/HVE-LY:TECP1S.adl.

## **6.5 Cryo Pumps.**

Cryo Pumps have three displays; main, simulation and emulation. Makefile is \$(OPI\_LY)/makefile, build the CP displays with the command;

**make CP**

Configuration files are symbolic linked from \$(CONFIG\_LY\_TEST) to the current directory.

6.5.1 Main.

Generic adl file is \$(OPI\_GENERIC)/VE\_CP\_GEN.adl (MEDM generated). Configuration file is \$(CONFIG\_LY\_TEST)/HVE-LY:CP.config. Output file is \$(OPI\_LY)/HVE-LY:CP1.adl.

6.5.2 Simulation.

Generic adl file is \$(OPI\_GENERIC)/VE\_CP\_GEN\_S.adl (MEDM generated). Configuration file is \$(CONFIG\_LY\_TEST)/HVE-LY:CP.config. Output file is \$(OPI\_LY)/HVE-LY:CP1S.adl.

6.5.3 Emulation

Generic adl file is \$(OPI\_GENERIC)/VE\_CP\_GEN\_E.adl (MEDM generated). Configuration file is \$(CONFIG\_LY\_TEST)/HVE-LY:CPE.config. Output file is \$(OPI\_LY)/HVE-LY:CP1EE.adl.

#### **6.6 2500l/s Ion Pumps.**

No 2500l/s Ion Pumps.

## **6.7 75l/s Ion Pumps.**

75l/s ion pumps have two displays;main and simulation. Makefile is \$(OPI\_LY)/makefile, build the 75IP displays with the command;

**make 75IP**

Configuration files are symbolic linked from \$(CONFIG\_LY\_TEST) to the current directory.

#### 6.7.1 Main.

Generic adl file is \$(OPI\_GENERIC)/VE\_75IP\_GEN.adl (MEDM generated). Configuration file is \$(CONFIG\_LY\_TEST)/HVE-LY:75IP.config. Output files are \$(OPI\_LY)/HVE-LY:75IPBSC8.adl, HVE-LY:75IPBM.adl, HVE-LY:75IPHAMn.adl (n=10,11,12).

#### 6.7.2 Simulation.

Generic adl file is \$(OPI\_GENERIC)/VE\_75IP\_GEN\_S.adl (MEDM generated). Configuration file is \$(CONFIG\_LY\_TEST)/HVE-LY:75IP.config. Output files are \$(OPI\_LY)/HVE-LY:75IPBSC8S.adl, HVE-LY:75IPBMS.adl, HVE-LY:75IPHAMnS.adl (n=10,11,12).

## **6.8 Pump Carts.**

**TRD** 

#### **6.9 MEDM File Totals.**

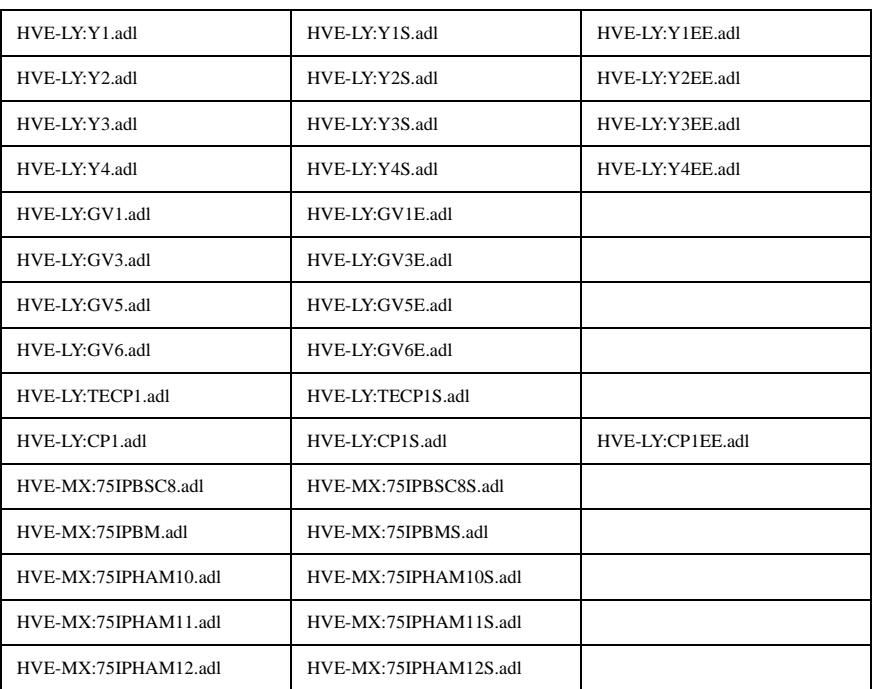

#### **Table 7: MEDM File List.**

Total number of adl files=35. Total number of channels monitored and/or controlled  $= 470$ .

## **7.0 Alarm Handler Generation.**

#### **7.1 Gauge Pairs.**

Generic alh config include file is \$(ALH\_GEN)/VE\_GP\_GEN.alhConfig linked into \$(ALH\_LY). LY Vacuum template file is \$(ALH\_LY)/VacTemplate.alhConfig. Makefile is \$(ALH\_LY)/makefile, build the Alarm Handler files with the command;

#### **make**

Configuration files are symbolic linked from \$(CONFIG\_LY\_TEST) to the current directory. Output file for the LY system is

## LY.alhConfig.

## **7.2 Thermocouples.**

Generic alh config include file is \$(ALH\_GEN)/VE\_TE\_GEN.alhConfig linked into \$(ALH\_LY). LY Vacuum template file is \$(ALH\_LY)/VacTemplate.alhConfig. Makefile is \$(ALH\_LY)/makefile, build the Alarm Handler files with the command;

#### **make**

Configuration files are symbolic linked from \$(CONFIG\_LY\_TEST) to the current directory. Output file for the LY system is LY.alhConfig.

#### **7.3 Gate Valves.**

Generic alh config include file is \$(ALH\_GEN)/VE\_GVE\_GEN.alhConfig linked into \$(ALH\_LY). LY Vacuum template file is \$(ALH\_LY)/VacTemplate.alhConfig. Makefile is \$(ALH\_LY)/makefile, build the Alarm Handler files with the command;

#### **make**

Configuration files are symbolic linked from \$(CONFIG\_LY\_TEST) to the current directory. Output file for the LY system is LY.alhConfig.

#### **7.4 Cryo Pumps.**

Generic alh config include file is \$(ALH\_GEN)/VE\_CP\_GEN.alhConfig linked into \$(ALH\_LY). LY Vacuum template file is \$(ALH\_LY)/VacTemplate.alhConfig. Makefile is \$(ALH\_LY)/makefile, build the Alarm Handler files with the command;

#### **make**

Configuration files are symbolic linked from \$(CONFIG\_LY\_TEST) to the current directory. Output file for the LY system is LY.alhConfig.

#### **7.5 2500l/s Ion Pumps.**

Generic alh config include file is \$(ALH\_GEN)/VE\_IP\_GEN.alhConfig linked into \$(ALH\_LY). LY Vacuum template file is \$(ALH\_LY)/VacTemplate.alhConfig. Makefile is \$(ALH\_LY)/makefile, build the Alarm Handler files with the command;

#### **make**

Configuration files are symbolic linked from \$(CONFIG\_LY\_TEST) to the current directory. Output file for the LY system is LY.alhConfig.

#### **7.6 75l/s Ion Pumps.**

Generic alh config include file is \$(ALH\_GEN)/VE\_75IP\_GEN.alhConfig linked into \$(ALH\_LY). LY Vacuum template file is  $$(ALHLY)/VacTemplate.alhConfig. Makefile is $(ALHLY)/makefile, build the Alarm Handler files with the command;$ 

#### **make**

Configuration files are symbolic linked from \$(CONFIG\_LY\_TEST) to the current directory. Output file for the LY system is LY.alhConfig.

#### **7.7 Pump Carts.**

**TRD** 

#### **7.8 Final Files**

The output from alh generation is a single alh config file for the entire building.

#### **Table 8: Alarm Handler Configuration File List.**

LY.alhConfig

Total number of channels monitored for alarm activity on Left LVEA-Y Station = 39.

#### **8.0 SAMMI Screens Generation.**

**8.1 Gauge Pairs.**

TBD

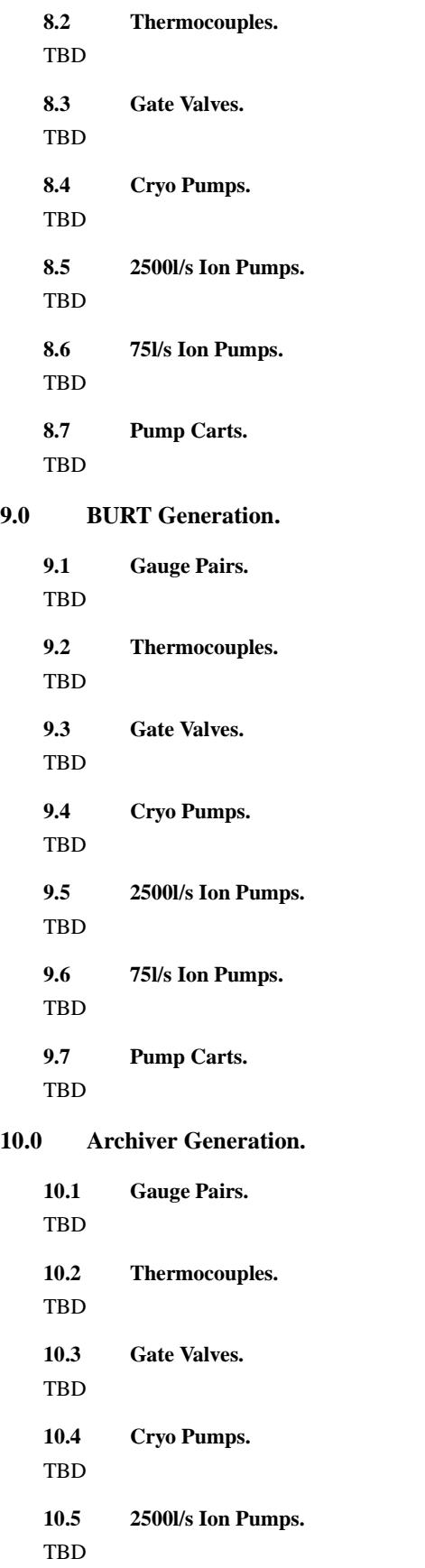

**10.6 75l/s Ion Pumps.**

TBD

**10.7 Pump Carts.**

TBD